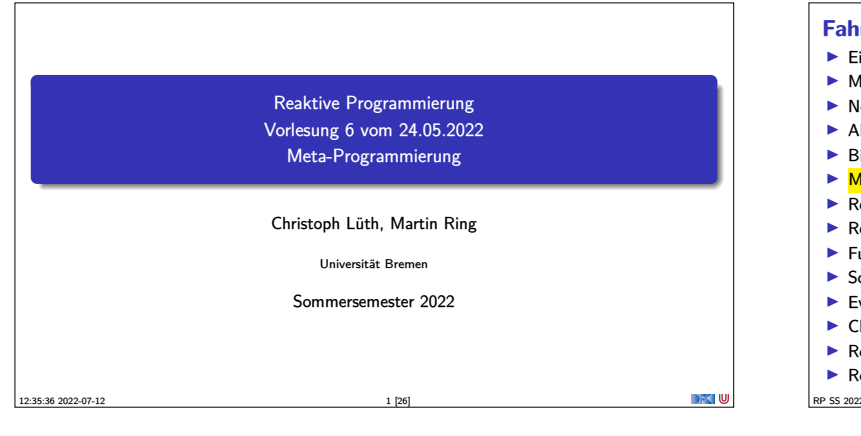

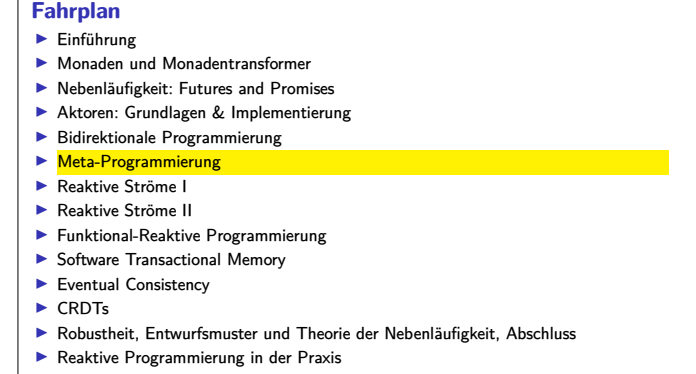

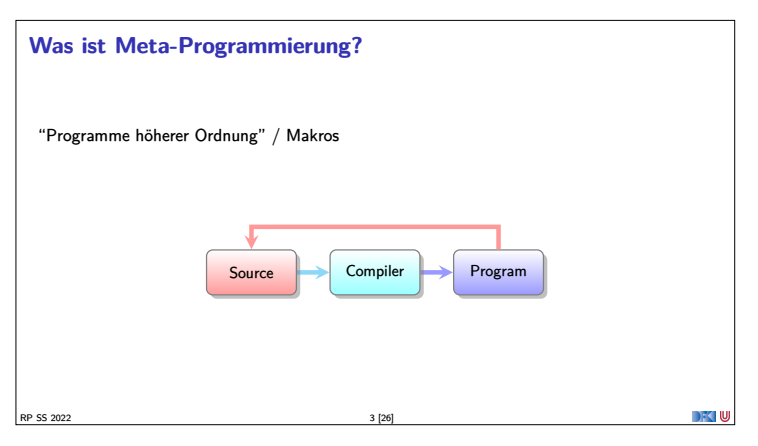

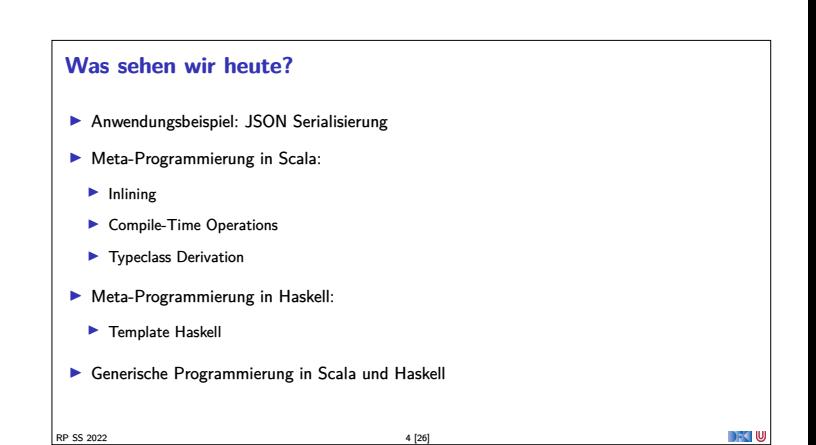

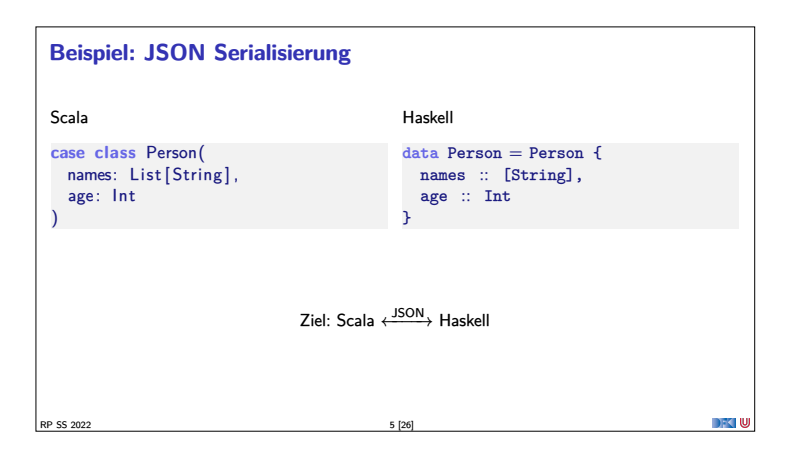

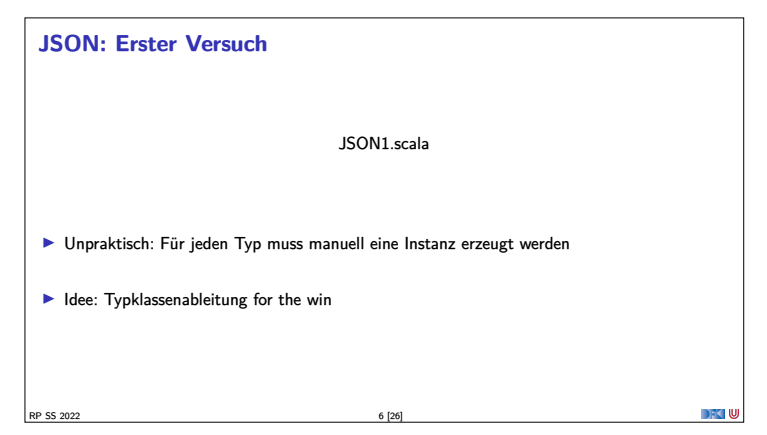

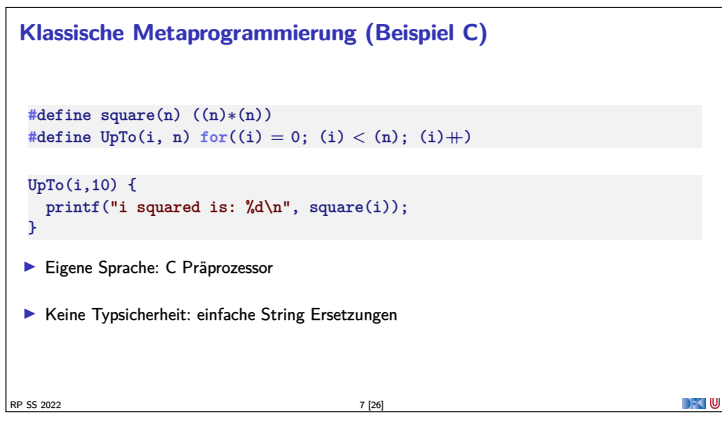

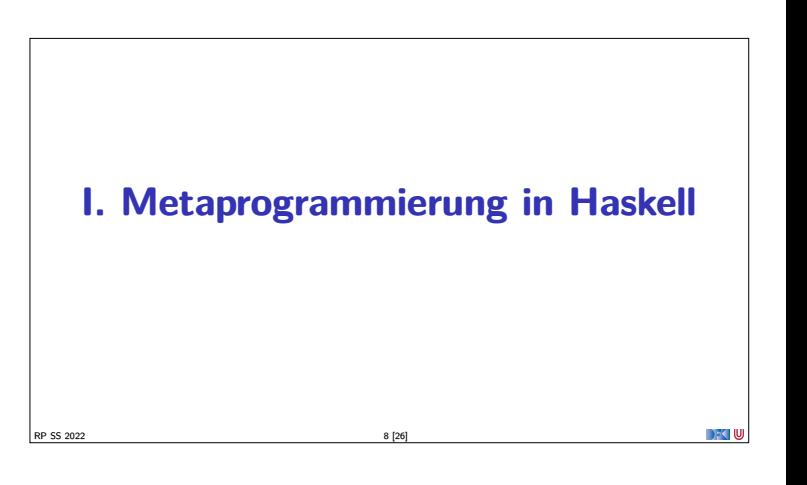

#### **Was brauchen wir?**

- $■$  Idee: Funktion  $AST \rightarrow AST$  zur Compilezeit ausführen
	- <sup>1</sup> Repräsentation des AST in der Sprache −→ Template Haskell
	- <sup>2</sup> Konversion von und in diese Repräsentation → Template Haskell, Reification und Splicing
	- <sup>3</sup> Büchereien für häufige Use-Cases (e.g. JSON) −→ Generics

RP SS 2022 9 [26]

#### **Template Haskell I**

- <sup>I</sup> **Getypte** Repräsentation des AST in Haskell
- ▶ Vgl. Reflektion in Java
- ▶ Datentyp Exp für Ausdrücke, Dec für Deklarationen, ...
- $\blacktriangleright$ https://hackage.haskell.org/package/template-haskell-2.10.0.0/docs/ Language-Haskell-TH-Syntax.html
- Beispiel: Repräsentation von ("foo", x):

RP SS 2022 10 [26]

<sup>r</sup><sup>=</sup> TupE[Just (LitE (StringL "foo")), Just (VarE (mkName "x"))]

## **Template Haskell II I** Reifikation: vom Code zur Repräsentation (Quotation via "Oxford brackets")  $r2= runQ$  [| ("foo", x) |] <sup>I</sup> Splicing: von der Repräsentation zum Code \$(return r)\$  $\blacktriangleright$  Q: The "quotation monad" ▶ Erlaubt e.g. auch IO-Aktionen einzubetten (runI0). **Beispiele: generische Selektion aus Tupeln, generisches Currying** RP SS 2022 11 [26]

#### **Was ist mit Jason?**

- Wir könnten Serialisierin JSON mit Template Haskell schreiben.
- $\blacktriangleright$  Aber: müsste für jeden Datentyp spezifisch sein.
- **Besser: generisch** für alle Datentypen
	- <sup>I</sup> Konstante Konstruktoren werden zu Konstanten
	- <sup>I</sup> Mehrstellige Konstrukturen werden zu Produkten
	- **I Namen durch Konstruktornamen gegeben**

RP SS 2022 12 [26]

# **Polynomiale** Datentypen sind gegeben durch ▶ Produkte (d.h. konstante oder mehrstellige Konstrukturen) **In Summen (mehrere Konstruktoren)** Beispiele: Listen, Maybe, Bäume, ...

**Generische Programmierung: Polynomiale Datentypen**

- <sup>I</sup> Gegenbeispiel: alles mit Funktionsräumen, Sequenzen, Arrays
- <sup>I</sup> Polynomiale Datentypen können **generisch** repräsentiert werden: **Generics**
- RP SS 2022 13 [26]

## **Generische Programmierung: Generics** Generische Repräsentation von Datentypen: https://wiki.haskell.org/GHC.Generics#Representation\_types Konversion von und nach Generic: https://hackage.haskell.org/package/base-4.16.1.0/docs/GHC-Generics.html#g:24  $\blacktriangleright$  Beispiel: **data** <sup>T</sup> <sup>=</sup> Null <sup>|</sup> Two T T **deriving** Generic  $t = Two Null (Two Null Null)$ from t **Damit: generische** Konversion von und nach JSON RP SS 2022 14 [26]

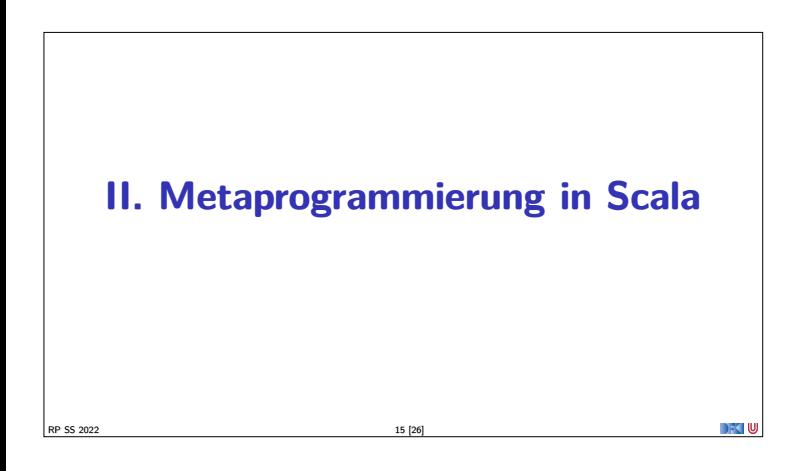

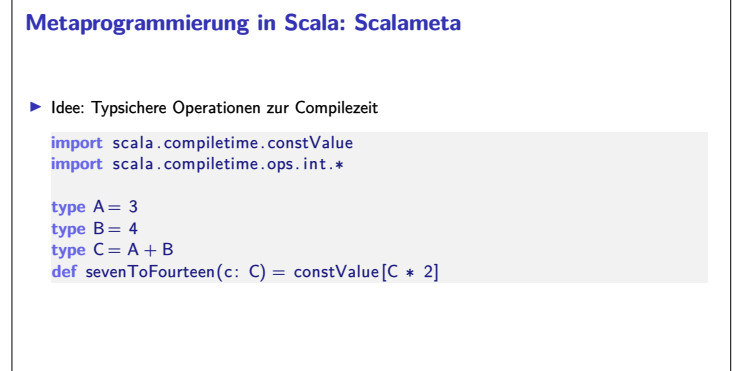

RP SS 2022 16 [26]

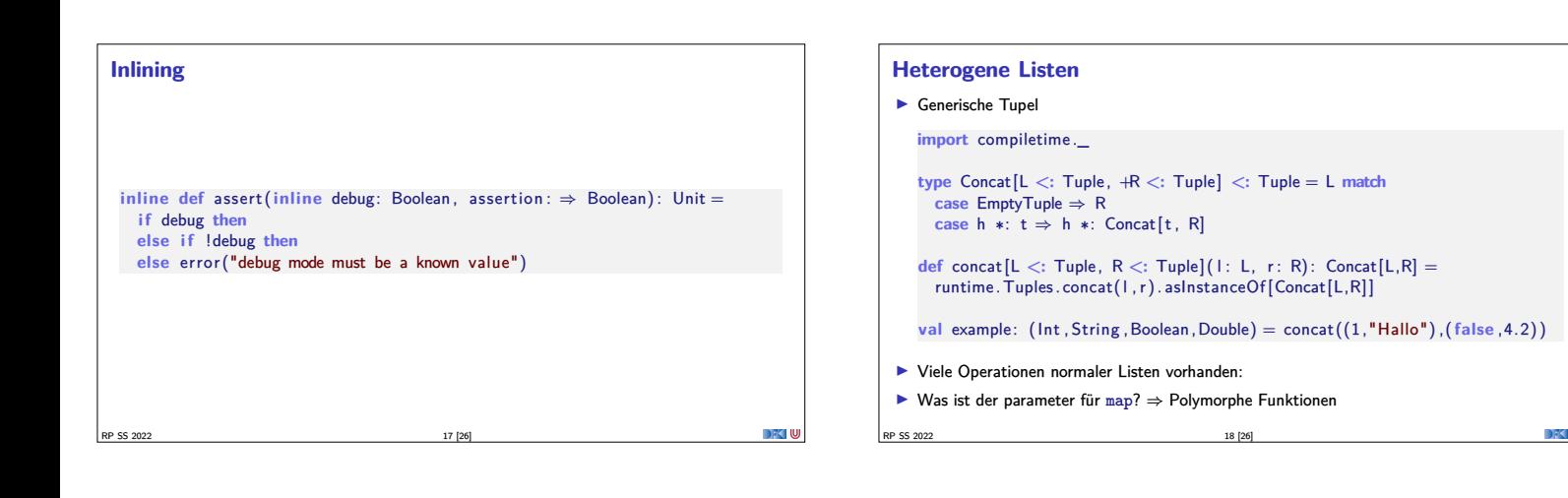

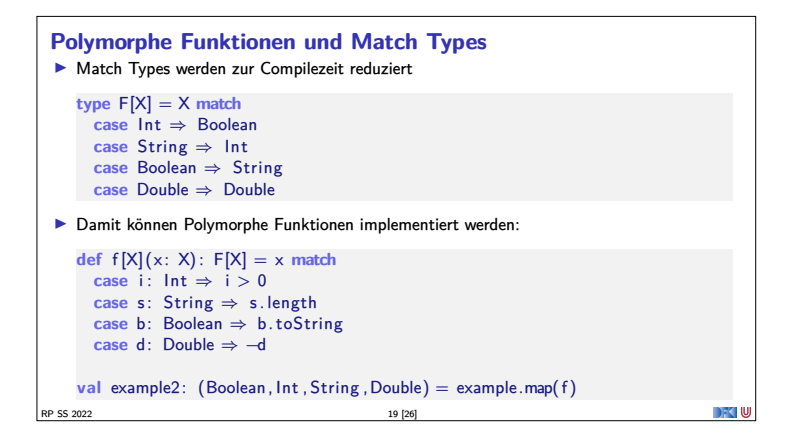

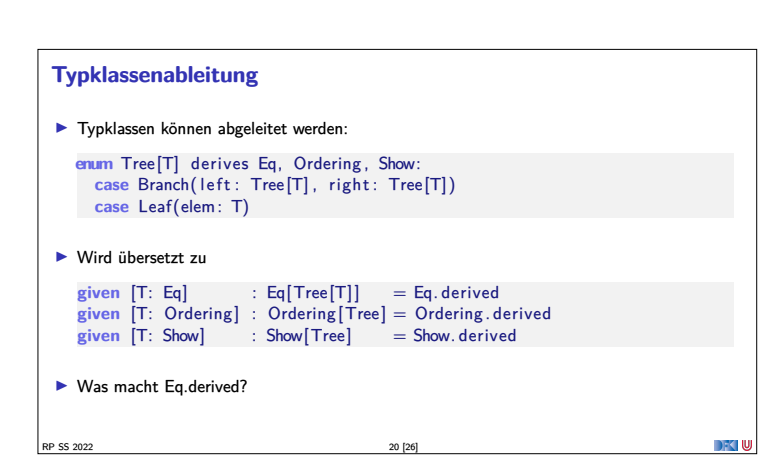

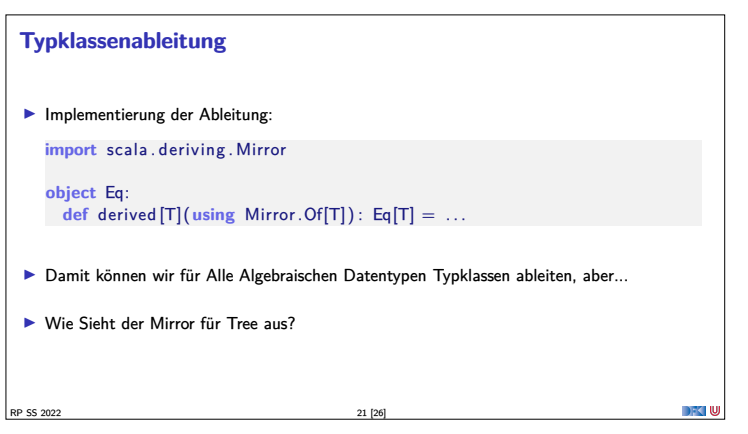

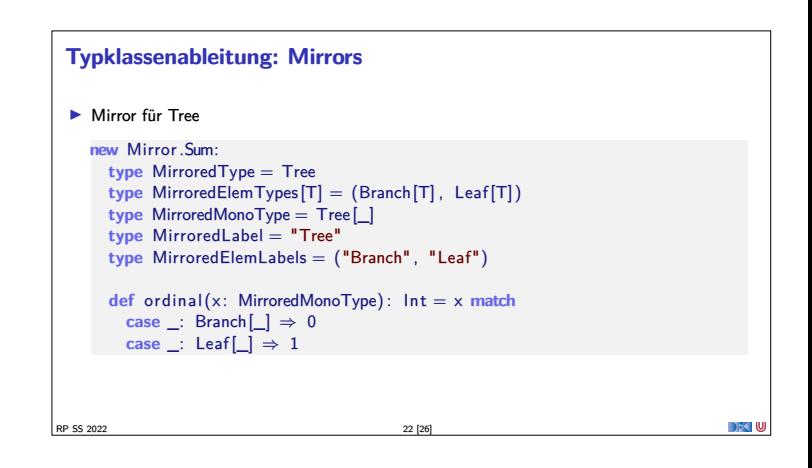

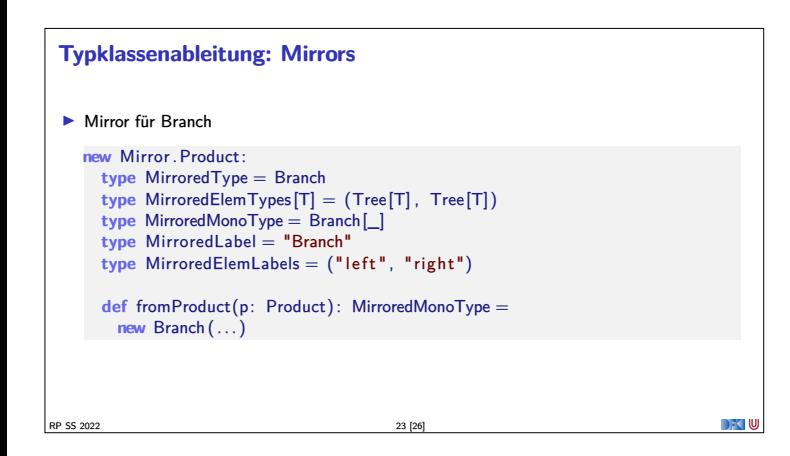

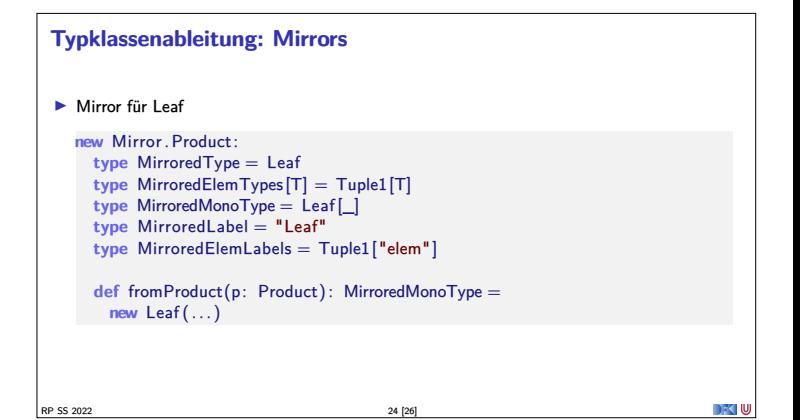

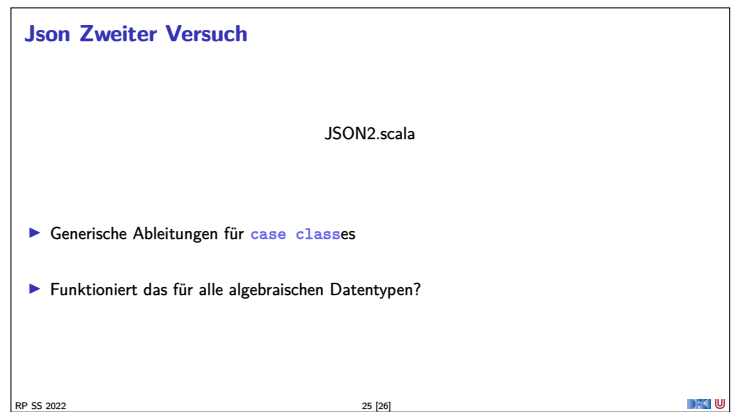

### **Zusammenfassung**

- <sup>I</sup> **Meta-Programmierung:** Programme, die Programme erzeugen
- $\blacktriangleright$  Typsichere Manipulation des AST:
- $\blacktriangleright$  Template Haskell, Scalameta
- $\blacktriangleright$  Damit generische Programmierung
	- $\blacktriangleright$  Generic Haskell, Scala

RP SS 2022 26 [26]